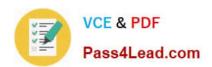

## 1Z0-1072<sup>Q&As</sup>

Oracle Cloud Infrastructure 2019 Architect Associate

#### Pass Oracle 1Z0-1072 Exam with 100% Guarantee

Free Download Real Questions & Answers PDF and VCE file from:

https://www.pass4lead.com/1z0-1072.html

100% Passing Guarantee 100% Money Back Assurance

Following Questions and Answers are all new published by Oracle
Official Exam Center

- Instant Download After Purchase
- 100% Money Back Guarantee
- 365 Days Free Update
- 800,000+ Satisfied Customers

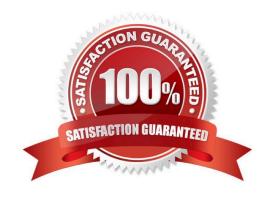

# VCE & PDF Pass4Lead.com

#### https://www.pass4lead.com/1z0-1072.html

2022 Latest pass4lead 1Z0-1072 PDF and VCE dumps Download

#### **QUESTION 1**

You have a shared file system between two web servers using File Storage Service (FSS) and you were tasked to create a backup plan for this environment to protect the data placed into the shared file system. What is the recommended approach to create this backup using FSS features?

- A. Implement a backup policy to execute a snapshot of the shared volume.
- B. Implement a backup policy to copy data from the shared volume to object storage.
- C. Compress the data that is in the shared volume and copy it into a different folder on the boot volume disk.
- D. Use the rsync tool to send data from the shared volume to a boot volume disk.
- E. Use the rsync tool to send data from the shared volume to a block volume.

Correct Answer: A

#### **QUESTION 2**

You are designing a shared storage solution for your company in Oracle Cloud Infrastructure. The proposed storage solution should allow users to create a hierarchical structure (similar to the directory structure in Linux or Windows based systems). The solution should provide data encryption and a large amount of storage space.

Which would be the best implementation strategy?

- A. Use block storage. Create and attach a large block storage volume to one compute instance. Assign a public IP to the compute instance. Store data on the block storage and access it by connecting to the compute instance.
- B. Use object storage. Create a single namespace and multiple buckets to create the hierarchical directory structure.
- C. Use object storage. Create multiple namespaces with one bucket each. Make the buckets publicly accessible.
- D. Use file storage service. Create a file system and a mount target. Share the private IP of the mount target.

Correct Answer: D

#### **QUESTION 3**

You have an application server that needs to copy data on Oracle Cloud Infrastrucutre (OCI) object storage in the same region. You have created a service gateway for OCI object storage in your virtual cloud network (VCN) and modified security lists associated with the subnet to allow traffic to the service gateway. You are able to connect to the OCI object storage, however, you notice that the connectivity is over the Internet instead of the service gateway.

What is the reason for this behavior?

- A. The route table associated with the subnet has no route rule where the destination is object storage service
- B. The service gateway created in the VCN resides in a different availability domain
- C. The security list associated with the subnet has an egress rule that allows all traffic to be forwarded to a destination

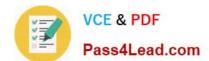

#### https://www.pass4lead.com/1z0-1072.html

2022 Latest pass4lead 1Z0-1072 PDF and VCE dumps Download

#### CIDR 0.0.0.0/0

D. Identity and Access Management (IAM) policies restrict the access to the object storage bucket

Correct Answer: A

#### **QUESTION 4**

Which two statements are true about Database Cloud Service (DBCS)? (Choose two.)

- A. Data Guard as a Service is offered among regions.
- B. You have full control over backup schedule and retention.
- C. You can manage Oracle parameters at a global system level.
- D. You cannot manage the database as sys/sysdba.

Correct Answer: BC

References: https://cloud.oracle.com/database/faq#backup

Can I set up Data Guard across Availability Domains? Yes, you can set up Data Guard in the same or different Availability Domains in a region. However, Oracle recommends that you set up your Data Guard configuration across Availability

Domains.Can I set up Data Guard across Oracle Cloud Infrastructure regions?Yes, you can set up Data Guard across regions,

"but the Database Cloud Service Data Guard feature currently does not support it. "

You can manually set up Data Guard across regions by logging on to your host and using DGMGRL. You must enable an internet gateway on the primary and standby DB system VCN for Data Guard to transport logs across regions. Learn

more about DGMGRL.

To configure a Data Guard system across regions or between on-premises and Oracle Cloud Infrastructure DB systems, you must access the database host directly and use the DGMGRL utility.

https://docs.cloud.oracle.com/iaas/Content/Database/Tasks/usingdataguard.htm

#### **QUESTION 5**

You have an application deployed in Oracle Cloud Infrastructure running only in the Phoenix region. You were asked to create a disaster recovery (DR) plan that will protect against the loss of critical data. The DR site must be at least 500 miles from your primary site and data transfer between the two sites must not traverse the public Internet.

Which is the recommended disaster recovery plan?

A. Create a new virtual cloud network (VCN) in the Phoenix region and create a subnet in one availability domain (AD) that is not currently being used by your production systems. Establish VCN peering between the production and DR sites.

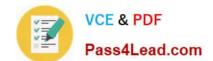

#### https://www.pass4lead.com/1z0-1072.html

2022 Latest pass4lead 1Z0-1072 PDF and VCE dumps Download

- B. Create a DR environment in Ashburn. Associate a DRG with the VCN in each region and create a remote peering connection between the two VCNs.
- C. Create a DR environment in Ashburn and provision a FastConnect virtual circuit using DRG between the regions.
- D. Create a DR environment in Ashburn. Associate a dynamic routing gateway (DRG) with the VCN in each region and configure an IPsec VPN connection between the two regions.

Correct Answer: B

Latest 1Z0-1072 Dumps

1Z0-1072 Study Guide

1Z0-1072 Braindumps

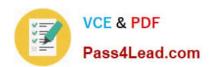

To Read the Whole Q&As, please purchase the Complete Version from Our website.

### Try our product!

100% Guaranteed Success

100% Money Back Guarantee

365 Days Free Update

**Instant Download After Purchase** 

24x7 Customer Support

Average 99.9% Success Rate

More than 800,000 Satisfied Customers Worldwide

Multi-Platform capabilities - Windows, Mac, Android, iPhone, iPod, iPad, Kindle

We provide exam PDF and VCE of Cisco, Microsoft, IBM, CompTIA, Oracle and other IT Certifications. You can view Vendor list of All Certification Exams offered:

https://www.pass4lead.com/allproducts

#### **Need Help**

Please provide as much detail as possible so we can best assist you. To update a previously submitted ticket:

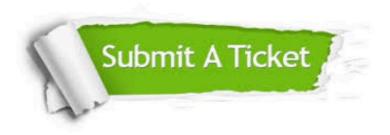

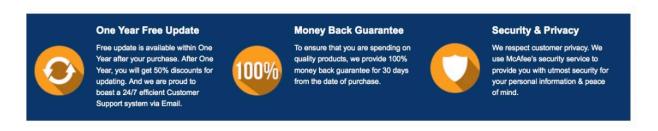

Any charges made through this site will appear as Global Simulators Limited.

All trademarks are the property of their respective owners.

Copyright © pass4lead, All Rights Reserved.